## SAP ABAP table RSBPCE\_DAP\_DIM {BPC: DAP Dimension & Hierarchy}

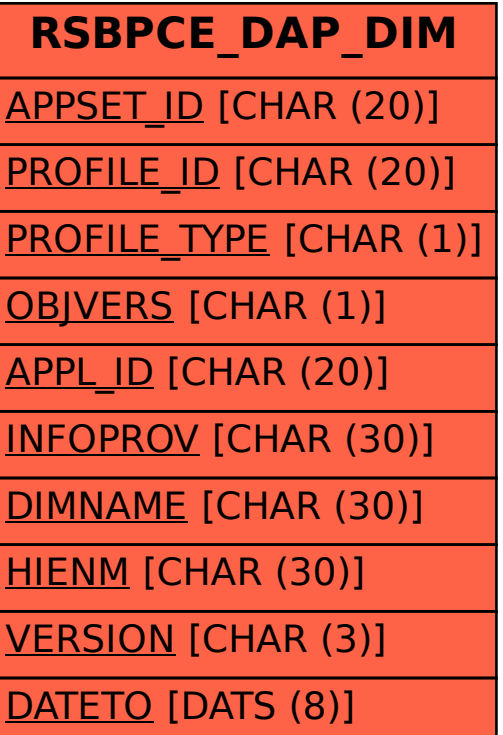